EBSCO

CINAHL® with Full Text 이용 가이드

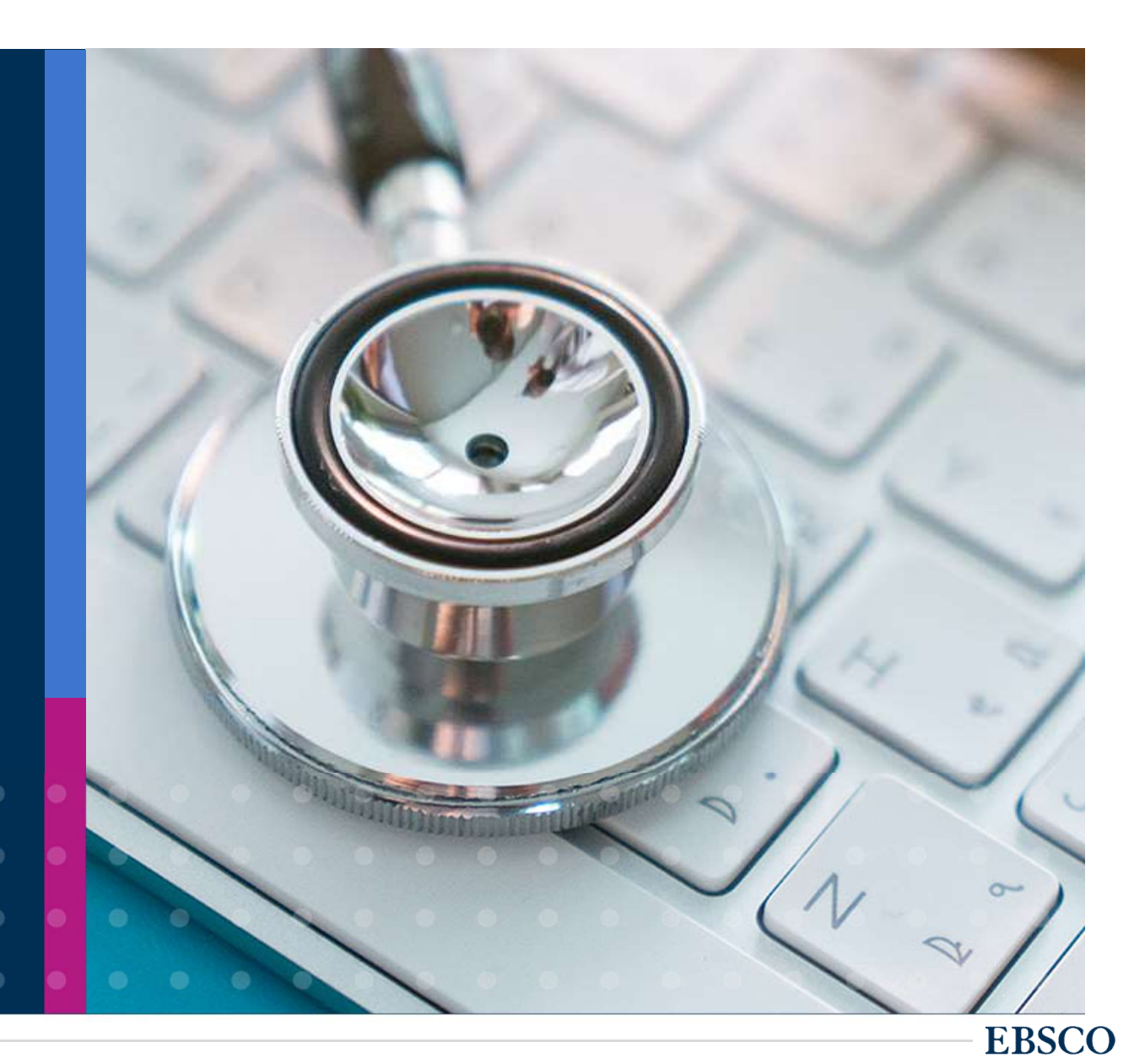

## CINAHL® with Full Text  $\mathsf{CINAHL}^\circ$  with Full Text<br>간호/보건 관련 학과의 연구 조사를 위한 최적의 학술 정보원<br>: 범위:

- 범위:<br>5,600+ 종의 간호/보건학 주제 분야 학술 출판물 색인(Index)<br><sup>간호학, 보건의학, 사회복지학, 임상의학 등 광범위한 포함한 50개 이상의 간호학 주제분야 수록<br>320+ 종의 학술 출판물 원문(Full-text) 제공</sup>
- 
- $\bf CINAHL^{\circ}$  With Full Text<br>간호/보건 관련 학과의 연구 조사를 위한 최적의 학술 정보원<br>제공 범위:<br>- 5,600+ 종의 간호/보건학 주제 분야 학술 출판물 색인(Index)<br><sup>간호학, 보건의학, 사회복지학, 임상의학 등 광범위한 포함한 50개 이상의 간호학 주제문야 수록<br>- 간호/보건학 주제 전문가가 제작한 주제어 분류(CINAHL<br>Headings)에 따른 검색/탐색</sup> <sup>간호학, 보건의학, 사회복시학, 임상의학 등 광범위한 포함한 50개 이상의 간호학 수세분야<br>320+ 종의 학술 출판물 원문(Full-text) <mark>제공</mark><br>간호/보건학 주제 전문가가 제작한 **주제어 분류(CINAHL**<br>Headings)에 따른 검색/탐색 기능 제공</sup>

Cumulative Index to Nursing and **Allied Health Literature** 

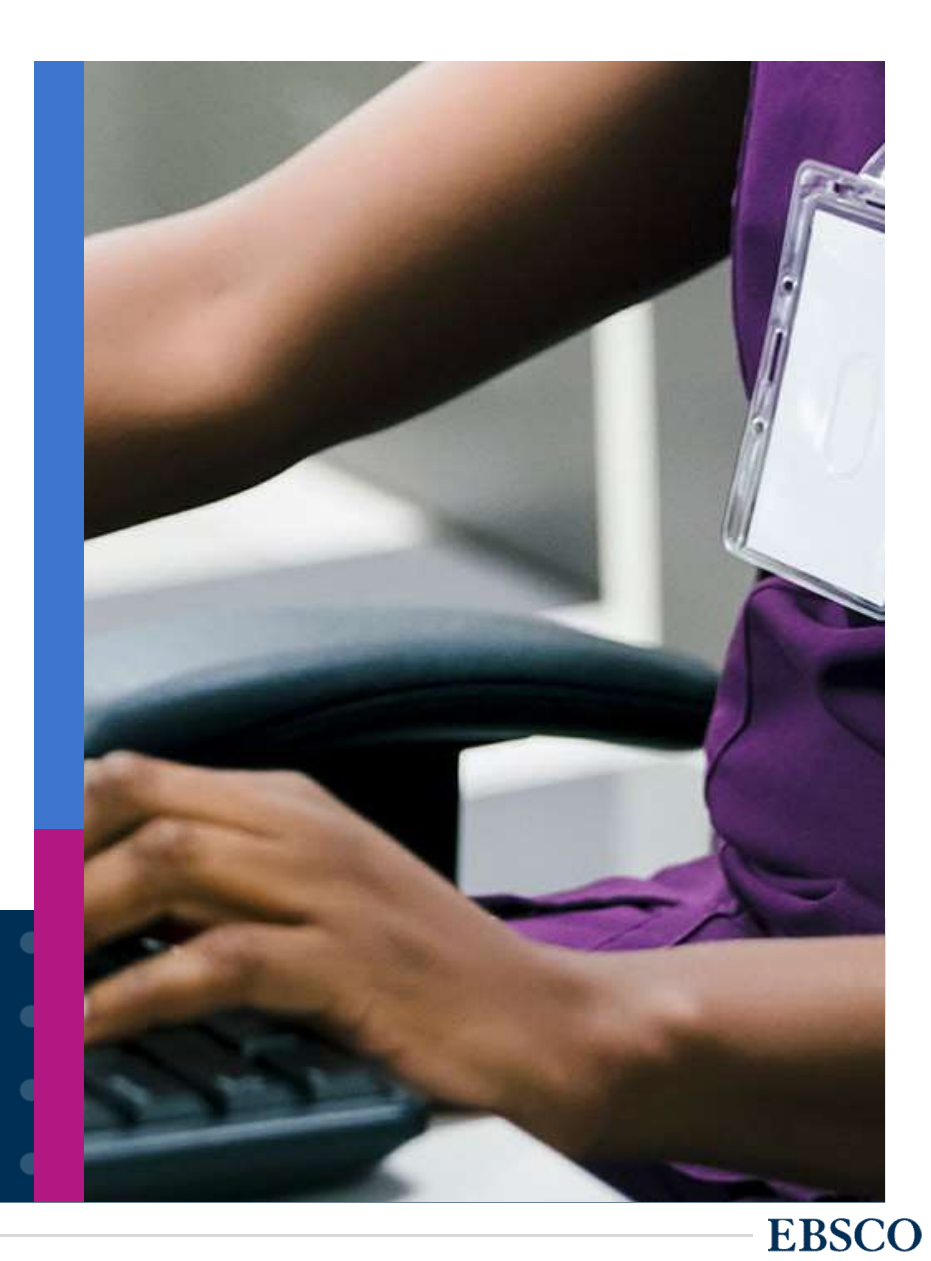

CINAHL with Full Text 는 *CINAHL with Full Text* 는<br>간호/보건학에서 많이 인용되고 있는<br><mark>학술저널의 원문(Full-text)</mark> 을 포함하고  $C$ INAHL with Full Text 는<br>간호/보건학에서 많이 인용되고 있는<br>학술저널의 원문(Full-text) 을 포함하고<br>있습니다.

DB입니다.

![](_page_2_Picture_3.jpeg)

# 학술검색을 위한 기본 용어 익히기 (필수)

- 학술검색을 위한 기본 용어 익히기 (필수)<br>• 학술 데이터베이스: 학술 DB라고도 하며, 보통 한 주제분야의 학술정보를 찾아볼 수 있는 사이트 또는 정보원 (e.g., CINAHL = 학술 DB)<br>• 저널(학술지): 학술 기사 또는 아티클들의 모음집 (e.g., 대한간호학회지, Journal of British Nursing)<br>• 기사 or 아티클: 학술적인 내용을 담은 저널 내 개별 논문 단
- 
- **저널(학술지):** 학술 기사 또는 아티클들의 모음집 (e.g., 대한간호학회지, Journal of British Nursing)<br>• 기사 or 아티클: 학술적인 내용을 담은 저널 내 개별 <del>논문</del> 단위를 이르는 말 (e.g., 간호사의 의사소통기술에 대한 간호사와 환자의 인식 차이 연구)<br>• 초록(Abstract): 논문의 내용을 한 단락(200-300자 내외) 정도로 간단하게 요약하여
- 
- 
- 

- **ISSN: 보통 8자리 숫자로 되어 있으며, 보통 학술저널의 식별 기호 (e.g., 1821-1231, 096<br>인<b>용(Citation): 본인의 연구나 논문, 리포트 등을 작성할 때 인용을 하기위한 방법이나 그<br>★ 간호/보건학 분야에서 중요한 인용 형식 = APA 형식, Vancouver 형식<br>1) APA 형식: 이미애, 변금순, & 강선주. (2017). 병원간호사의 법에 대한 지식, 용(Citation): 본인의 연구나 논문, 리포트 등을 작성할 때 <mark>인용을 하기위한 방법이나 그 자체 (참고문헌 작성)</mark> 를 이르는 단어<br>· 간호/보건학 분야에서 중요한 인용 형식 = APA 형식, Vancouver 형식<br>1) APA 형식: 이미애, 변금순, & 강선주. (2017). 병원간호사의 법에 대한 지식, 의식과 실천의지 간의 관계.** *Journal Of Korean Academy* Administration, 23(3), 290-300. doi:10.11111/jkana.2017.23.3.290
	- **용(Citation):** 본인의 연구나 논문, 리포트 등을 작정할 때 **인용을 하기위한 망밉이나 그 사제 (참고문헌 삭정)** 들 이르는 난어<br>· 간호/보건학 분야에서 중요한 인용 형식 = APA 형식, Vancouver 형식<br>1) APA 형식: 이미애, 변금순, & 강선주. (2017). 병원간호사의 법에 대한 지식, 의식과 실천의지 간의 관계. *Journal Of Korean Acad* [serial on the Internet]. (2017, June), [cited September 3, 2017]; 23(3): 290-300. Available from: CINAHL Plus with Full Text. 1) APA 형식: 이미애, 변금순, & 강선주. (2017). 병원간호사의 법에 대한 지식, 의식과 실천의지 간의 관계. *Journal Of Korean Academy Of Nursing<br>Administration, 23*(3), 290-300. doi:10.11111/jkana.2017.23.3.290<br>2) Vancouver 형식: 이미애, 변금순, 강선주. 병원간호사의 법에 대한 지식,

![](_page_3_Picture_12.jpeg)

![](_page_4_Picture_0.jpeg)

\* EBSCOhost란, CINAHL with Full Text 를 이용할 수 있는 인터페이스를 의미합니다.

![](_page_5_Figure_0.jpeg)

## PART 1 PART 1<br>검색 & 탐색 (RESEARCH)<br>• 기본 한면 민고국 건생 한면 RT 1<br>**색 & 탐색 (RESEARCH)**<br>• 기본 화면 및 고급 검색 화면<br>• 검색 결과 보기

- **′긔 ひ 딤′끡 (KヒゝヒAK**<br>• 기본 화면 및 고급 검색 화면<br>• 검색 결과 보기<br>• 각 제한자(패싯) 확인 • 기본 화면 및 고급 검색 화면<br>• 검색 결과 보기<br>• 각 제한자(패싯) 확인<br>• 레코드 상세 보기
- 
- 거는 ㅋ는 ᆾ 노금 ᆸ ㅜㅜ는<br>• 검색 결과 보기<br>• 각 제한자(패싯) 확인<br>• 레코드 상세 보기<br>• 출판물 명 찾아보기 • 감 제한자(패싯) 확인<br>• 각 제한자(패싯) 확인<br>• 레코드 상세 보기<br>• 출판물 명 찾아보기
- 
- 

![](_page_6_Picture_60.jpeg)

![](_page_6_Picture_7.jpeg)

**EBSCO** 

![](_page_7_Figure_0.jpeg)

기본 검색 - <mark>기본 연산자 이해 & 활용</mark><br>불리언 연산자 (Boolean Operators)를 이용한 기본 키워드 검색 방법

![](_page_8_Figure_2.jpeg)

![](_page_9_Picture_1.jpeg)

![](_page_9_Figure_2.jpeg)

## <sub>괄호</sub>( )를 이용하여 여러 키워드 그룹화 가능<br><br><br>= 검색 식을 이용한 검색의 구체화 가능

**H1N1 <u>***or* **H2N2***) and* **Influenza A type<br>보다 정확하고 구체적인 불리언 연산자 조합을 위해<br>괄호 (フ기를 이용하여 여러 키워드 그룹화 가능**</u> 괄호 ( )를 이용하여 여러 키워드 그룹화 가능

(H1N1 or H2N2) and Influenza A type

기본 검색 - 기본 연산자 이해 & 활용<br><br>불리언 연산자 (Boolean Operators) + 괄호를 이용한 키워드 그룹화 기본 검색 - 기본 연산자 이해 & 활용<br>불리언 연산자 (Boolean Operators) + 괄호를 이용한 키워드 그룹화<br>-

![](_page_10_Picture_61.jpeg)

기사<sub>전문(full text)에서 조용 유체적 24 시<br>- 이 선택 시, 기본검색필드 선택" 메뉴에서 검색대상 필드를 선택합니다. (각 검색식을 AND/ OR / NOT 조합)<br>(미 선택 시, 기본검색필드 (기사명/저자명/저널명/주제어/키워드/초록) 에서 검색 실행)<br>(十) - 버튼 클릭 시, 검색어 입력 창 / 필드 선택 창을 추가할 수 있습니다.<br>검색 제한자 및 확장자 선택 후, Sear</sub> • <sup>1</sup> 지워드 입력 후 "<u>필드 선택</u>" 메뉴에서 검색대상 필드를 선택합니다. (각 검색식을 AND/ OR / N<br>(미 선택 시, 기본검색필드 (기사명/저자명/저널명/주제어/키워드/초록) 에서 검색 실행)<br>2 (十 버튼 클릭 시, 검색어 입력 창 / 필드 선택 창을 추가할 수 있습니다.<br>3 검색 제한자 및 확장자 선택 후, Search 버튼을 클릭하여 검색을 수행합니다. • 검색 제한자 및 확장자 선택 후, Search 버튼을 클릭하여 검색을 수행합니다. 활용 방법 <mark>〔1〕</mark> 키워느 입력 후 ¨<u>필느 선택</u>˝ 베뉴에서 검색내상 필느를 선택합니나. (각 검색식을 AND/ OR / NOT 소합)  $\left( 2\right)$  (+) 버튼 클릭 시, 검색어 입력 창 / 필드 선택 창을 추가할 수 있습니다. 3

기타 검색 연산자<br>Wild Card, Truncation, Phrases<br>Wild Card, Truncation, Phrases Wild Card, Truncation, Phrases

![](_page_11_Picture_117.jpeg)

**EBSCO** 

의**사항**<br>I. 물음표(?)가 마지막에 있는 기사(article) 및 제목 등은 **물음표를 <u>제거 후 검색</u> 추천: Wild Card로 인식**<br>ex) *Will Turkey Vote to Give Erdogan Even More Power? → Will Turkey Vote to Give Erdogar<br>2. Wildcard와 Truncation 동시 사용 금지: <i>p#ediatric\** 검색

**검색 결과 - 결과 정보 확인하기**<br>결과화면 용어 정리<br>1 **페이지당 50건**씩 출력 (조정 가능) 페이지당 50건씩 출력 (조정 가능)

• 검색 결과 재정렬 <del>수록 출판물<br>수록 출판물<br>제자<br>**관련성**<br>**3 기사 상세 정보 가기**<br>→ 기사 제목 클릭</del> <sup>저자</sup><br><mark>관<sup>련성</sup><br>기사 상세 정보 가기</mark><br>→ 기사 제목 클릭<br>제공 원문 바로가기 정렬 가게 아이들 아이들 아이들 것 같아. 검색 결과 재정렬

기사 상세 정보 가기

• 예약의 시대 정보 가기<br>• 기사 제목 클릭<br>• 제공 원문 바로가기<br>• <mark>및</mark> PDF 형식 제공 원문 바로가기

→ FLIPDF 형식

![](_page_12_Picture_10.jpeg)

# 검색 결과 - 결과 정보 확인하기<br><sub>결과화면 용어 정리<br>4 해당 기사 미리보기<br>5 개인 폴더 담기</sub> 검<mark>색 결과 - 결과 정보 확인하기</mark><br><sub>결과화면 용어 정리<br>4 .<br><sup>4 .</sup> 해당 기사 미리보기</sub>

해당 기사 미리보기

개인 폴더 담기

금 1 를 1 를 1 일 — ヿ 들 1 l<br>결과화면 용어 정리<br>4  해당 기사 미리보기<br>5  개인 폴더 담기<br>→ 개인화 기능 (MyEBSCO 파와인 공어 정리<br><mark>해당 기사 미리보기</mark><br>개인 **폴더 담기**<br>→ 개인화 기능 (MyEBSCO<br>Folder 내 저장 가능) i 기사 미리보기<br>1 폴더 담기<br>il인화 기능 (MyEBSCO<br>Folder 내 저장 가능)<br>.

### 이미지 바로 보기

→ 개인화 기능 (MyEBSCO<br>Folder 내 저장 가능)<br>6 이미지 바로 보기<br>7 기사 인용/피인용 정보 기사 인용/피인용 정보

**• Folder 내 저장 가능)**<br>• 이미**지 바로 보기**<br>• 기사 인용/피인용 정보<br>• 인용된 참고문헌 = 해당 기사가 참고한 참고<br>• 문헌 리스트 보기 (61회) **미지 바로 보기**<br>**사 인용/피인용 정보**<br>인용된 참고문헌 = 해당 기사가 참고한 참고<br>문헌 리스트 보기 (61회)<br>이 데이터베이스에서 인용된 횟수 = \_ 현재 검

**인용된 참고문헌 =** 해당 기사가 참고<br>문헌 리스트 보기 (61회)<br>**이 데이터베이스에서 인용된 횟수 =**<br>색되는 데이터베이스에 타 문헌에 인<br>수 (1회)<br>참고문헌: (61) 이 데이터베이스에서 인용된

![](_page_13_Picture_12.jpeg)

# 검색 결과 - 결과 정보 확인하기<br>- 검색 결과 - 결과 정보 확인하기<br>주요 패싯/제한자 별 정리

![](_page_14_Figure_3.jpeg)

![](_page_14_Figure_4.jpeg)

![](_page_14_Figure_5.jpeg)

![](_page_14_Picture_110.jpeg)

![](_page_14_Picture_7.jpeg)

![](_page_15_Picture_50.jpeg)

1 제공 원문 보기 (PDF 또는 HTML 포맷으로 제공)

2 기사의 상세 서지 정보 제공 (저자사항, 해당 출판물 바로가기, 주제어/키워드, 전체 초록 등)

3

![](_page_16_Figure_2.jpeg)

![](_page_17_Figure_1.jpeg)

- 2 모든 원문(전문) 제공 컨텐츠 검색결과로 보기
- 해당 이슈/볼륨만 검색 결과로 보기

검색/검색결과/상세정보보기에 대한 활용 예시<br>-<br>- Q. "2018년도 아동에 대한 미술치료에 대한 연구의 효과 및 기여 (The ef **|색/검색결과/상세정보보기에 대한 활용 예시**<br>**Q <sub>-</sub> "2018년도 아동에 대한 미술치료에 대한 연구의 효과 및 기여** (The effectiveness and contribution of art therapy work with children in 2018)" 와<br>관련된 한 논문에서 주장에 따르면, <u>아동에 대한 미술치료의 잠재적인 효과는 다음 5가지 <mark>사항 중 어떤 것</mark> 들에서 확인</u> **|색/검색결과/상세정보보기에 대한 활용 예시**<br>♀️ "2018년도 아동에 대한 미술치료에 대한 연구의 효과 및 기여 (The effectiveness and contribution of art therapy work with children in 2018)<sup>"</sup> 와<br>관련된 한 논문에서 주장에 따르면, <u>아동에 대한 미술치료의 잠재적인 효과는 다음 5가지 사항 중 어떤 것</u> 들에서 확인되었을까

Trauma, Special education and disabilities, Non-specific difficulties, Medical conditions, Juvenile offender

### [보기]

- 
- 
- 1) 모든 5가지 사항에서 잠재적인 효과가 나타났다. *Trauma, Special education and disabilities, Non-specific di*<br>1) 모든 5가지 사항에서 잠재적인 효과가 나타났다.<br>2) 5가지에서 아무 잠재적인 효과가 나타나지 않았다.<br>3) Juvenile offenders에 대해서만 미술치료가 잠재적인 효과가 있었다.<br>4) 아동에 대한 미술치료 관련 연구들을 더 살펴봐야 한다. **[보기]**<br>1)모든 5가지 사항에서 잠재적인 효과가 나타났다.<br>2)5가지에서 아무 잠재적인 효과가 나타나지 않았다.<br>3)Juvenile offenders에 대해서만 미술치료가 잠재적인 효과가 있었다.<br>4)아동에 대한 미술치료 관련 연구들을 더 살펴봐야 한다. 4) 아동에 대한 미술치료 관련 연구들을 더 살펴봐야 한다.
- 

# A. 보기 1) \* 힌트: The effectiveness and contribution of art therapy work with children in 2018 검색 후 상세정보 클릭 & 초록의 내용 확인

of art therapy with children from 2000 to 2017. A total of 13 articles responding to the inclusion criteria were identified and divided into three levels of evidence (Case-Smith, 2013). The results are organised into five clinical categories: trauma, special education and disabilities, non-specific difficulties, medical conditions and juvenile offenders. The potential benefits of art therapy in these five clinical populations is discussed a suggest that art therapy can be effective with children of the described categories. The limitations of this review and the current state of affairs are presented, alongside recommendations for future research to promote art therapy effectiveness research. Plain-language summary This article brings together all the research studies conducted so far on how helpful art therapy is for children. We use electronic databases to

## PART 2 PART 2<br>기본 활용 도구 (TOOLS)<br>• <sub>원문 뷰어 설명</sub> T 2<br><mark>르 활용 도구 (TOOLS)</mark><br>• <sub>원문 뷰어 설명<br>• 기본 도구 모음 설명</sub> **르 활용 도구 (TOOLS)**<br>• 원문 뷰어 설명<br>• 기본 도구 모음 설명<br>• 인용하기 (Cite)

- 
- 원문 뷰어 설명<br>• 기본 도구 모음 설명<br>• 인용하기 (Cite)<br>• 반출하기 (Export)
- 
- 
- 기본 도구 모음 설명<br>• 인용하기 (Cite)<br>• 반출하기 (Export)<br>• HTML 원문(Full-text) 번역 • 인용하기 (Cite)<br>• 인용하기 (Cite)<br>• 반출하기 (Export)<br>• HTML 원문(Full-text) 번역 & 읽어주기<br>(Text-to-Speech) (Text-to-Speech)

![](_page_19_Picture_6.jpeg)

![](_page_19_Picture_7.jpeg)

**EBSCO** 

### PDF 원문(Full-text) 뷰어 PDF 뷰어를 통해 원문을 다운로드 / 프린트 / 인용 / 반출 등 활용 가능 인용 / 반출 등 활용 가능<br>-<br>-<br>- 결과 목록/ 검색<br>- 수정 네비게이션<br>- - <sup>- -</sup> "단 호필모임 \* / <sup>인물 등 <sub>결용 기증</sub><br>-<br>-<br>결과 목록/ 검색<br>수정 네비게이션<br>해당 출판물의</sup> • PDF 뷰어<br>• 결과 목록/ 검색<br>수정 네비게이션<br>• 해당 출판물의<br>• 타 기사로 이동<br>(기사 이동 네비 <u>1 Jan 1948 - Jan 1948 - Jan 1948 - Jan 1948 - Jan 1948 - Jan 1948 - Jan 1948 - Jan 1948 - Jan 1948 - Jan 1948</u> ■<br><sub>≛</sub>과 목록/ 검색<br>≈정 네비게이션<br>H당 출판물의<br>타 기사로 이동<br>기사 이동 네비<br>기사 이동 네비  $\mathcal{C}$ Ā **EBSCOhost ContentServer.asp**  $1/8$ 결과 목록/ 검색 결과 목록/ 검색<br>수정 네비게이션<br>해당 출판물의<br>타 기사로 이동<br>(기사 이동 네비<br>게이션)<br> 3 상세 레코드 IPOF 전문 X 자료: British Journal of P Nursinn 해당 출판물의 • 해당 출판물의<br>• 타 기사로 이동<br>(기사 이동 네비<br>• 게이션)<br>• PDF 다운로드 or<br>• 실제 PC에<br>• 실제 PC에 일자: December 15, 2018 阊 이 저작물 내부 Drinking vessel preferences in older<br>nursing home residents: optimal design ▼ 전문(Full Text) 내용 (기사 이동 네비<br>게이션)<br>PDF 다운로드 or<br>인쇄(프린트)<br>→ 실제 PC에<br>저장 하기 ing.  $1 - 5|6 - 10|11 - 15|$ 게이션) |션)<br><sup>=</sup> 다운로드 or<br>|(프린트)<br>실제 PC에<br>저장 하기<br>저장 하기 8 Taking self-harm 1291 and potential for increasing fluid intake ser.  $+$ 1292 A different kind of 3 PDF 다운로드 or<br>인쇄(프린트)<br>→ 실제 PC에<br>저장 하기<br>폭 맞추기 PDF 다운로드 or Diagnosing and 1294 Aggie Bak, Jennie Wilson, Amalia Tsiami and Heather Loveday manag. 인쇄(프린트) Drinking vessel 1298 pref...  $\overline{a}$ 뷰어 확대 urinary tract infection, falls, constipation, delirium, and result ▶ 다른 호 선택 **ARSTRACT** in frailty and increased mortality (Sheehy et al, 1999; Beetz, 및 축소 Background: residents in nursing and residential care homes are at risk of 2003; Thomas et al, 2008; Benelam and Wyness, 2010). HTML 전문(Full Text) dehydration due to both resident and institutional factors. Previous studies A study by Wolff et al (2015) identified that the prevalence have focused on improving fluid intakes by concentrating on types of fluids of dehydration in emergency hospital admissions is 10 times offered and assisting residents to drink. Aim: to determine resident opinion of higher in care (nursing and residential) home residents than older  $\frac{d}{2}\frac{b}{p}$ the optimal features of drinking vessels and evaluate the impact of improving people living in the community. The fluid intake required to vessel design on fluid consumption. Methods: residents from two units (25avoid dehydration varies between individual people depending bed and 21-bed) in one nursing home evaluated a range of drinking vessels. on personal characteristics such as the size of the person, the Vessels with preferred features were introduced on a 25-bed unit. The effect amount and quality of food consumed, physiological state or was tested by observing residents' fluid consumption during breakfast on activity level, as well as external factors such as the surrounding three consecutive days and comparing with baseline intakes. Findings: temperature. Different methods for calculating individual fluid vessels that received the highest ratings were lightweight, had large handles requirements exist based on a person's weight, body surface area, and held 200-300 ml of fluid. Following the introduction of the new drinking amount of calories or amount of protein consumed (Zeman, vessels, mean fluid intakes at breakfast increased from 139 ml (±84 ml) to 1991), but these are complex to calculate and therefore not 205 ml (±12 ml, n=65), p=0,003. Conclusion: some drinking vessels used in suitable for general use. For this reason, experts have attempted to nursing homes may be difficult for residents to handle. Making improvements establish the minimum amount of fluids to be consumed daily for to the design of drinking vessels has the potential to increase fluid intakes maintaining health. The European Food Safety Authority (EFSA) without increasing staff workload. ad the Reitich Muteitian Equadation recommend 2000 ml /d

효율적인 기본 도구 활용 하기<br>-<br>기본 도구 모음 – 주요 도구 설명<br>-

![](_page_21_Picture_68.jpeg)

인용하기 공통적으로 쓰이는 서지정보 형식 (Reference Style)등을 자동으로 제공하여 간단하게 복사/붙여넣기 가능.

![](_page_22_Figure_2.jpeg)

![](_page_22_Picture_96.jpeg)

- 
- 
- APA (American Psychological Assoc.) = 미국 심리학회 제공. 능 제시장보 영역 (Reference Styles)<br>- ABNT (Brazilian National Standards)<br>- AMA (American Medical Assoc.)<br>- APA (American Psychological Assoc.) = 미국 심리학회 제공.<br>인용 형식 (주로 사회과학 분야에서 많이 사용)<br>- Chicago/Turabian: Author-Date<br>- Chicago/T

# - ABNT (Brazilian National Standards)<br>- AMA (American Medical Assoc.)<br>- **APA (American Psychological Assoc.)** = I<br>인용 형식 (주로 사회과학 분야에서 많이 사용)<br>- Chicago/Turabian: Author-Date<br>- Chicago/Turabian: Humanities<br>www.ebsco.com ——— - Chicago/Turabian: Humanities

- 
- 
- 
- 
- <u>alder nursing home...</u><br>- Harvard: Australian<br>- **Harvard**<br>- MLA(Modern Language A<br>만든 인용 형식 - Harvard: Australian<br>- **Harvard<br>- MLA(Modern Language Assoc.)** = 미국 현대 어문학 협회에서<br>만든 인용 형식<br>- **Vancouver/ICMJE** = 국제의학학술지편집인위원회(ICMJE)에서 - Harvard: Australian<br>- **Harvard<br>- MLA(Modern Language Assoc.)**<br>만든 인용 형식<br>- **Vancouver/ICMJE =** 국제의학학술<br>제공, 임상의학, 생의학 분야 - Harvard<br>- **Harvard**<br>- MLA(Modern Language Assoc.) = 미국 현대 어문학 협회에서<br>만든 인용 형식<br>- Vancouver/ICMJE = 국제의학학술지편집인위원회(ICMJE)에서<br>제공. 임상의학, 생의학 분야 - Harvard<br>- MLA(Modern Language Assoc.) = 미국 현대 0<br>만든 인용 형식<br>- Vancouver/ICMJE = 국제의학학술지편집인위원<br>제공. 임상의학, 생의학 분야<br>-
- 

**EBSCO** 

![](_page_23_Figure_3.jpeg)

port in RIS Format (e.g. CITAVI,<br>EndNote, ProCite, Reference Manager,<br>\*RIS Format 은 기본 서지사항 반출 형식<br>com Direct Export in RIS Format (e.g. CITAVI, **EndNote™** EasyBib, EndNote, ProCite, Reference Manager, Zotero) **MENDELEY** otero

![](_page_24_Picture_115.jpeg)

![](_page_24_Picture_3.jpeg)

### HTML 원문: 번역 및 읽어주기<br>HTML 원문: 번역 및 읽어주기<br>읽어주기 (Text-to-Speech) HTML 원문: 번역 및 읽어주기<br>읽어주기 (Text-to-Speech)<br>1. Advanced practice is key.<br>(Includes abstract) Osborne: Wendy: British Journal 으로 되어 있는 원문(Full-text)일 경우에만 사용 가능<br>- HTML 원문(Full-text) 확인 및 접근<br>- 기사 본문 내 **읽어주기 기능 확인**<br>- 하단 상세 기능 확인 으로 되어 있는 원문(Full-text)일 경우에만 사용 가능<br>- HTML 원문(Full-text) 확인 및 접근<br>- 기사 본문 내 **읽어주기 기능 확인**<br>- - 하단 상세 기능 확인 ITML 원문(Full-text) 확인 및 접근<br>|사 본문 내 **읽어주기 기능 확인**<br>→ 하단 상세 기능 확인 HTML Only HTML 원문(Full-text) 확인 및 접근 2 기사 본문 내 읽어주기 기능 확인 An editorial is provided in which the author discusses specialist stoma care nurses (SCNs), including their expertise, their status as an advanced practitioner degree... 한숨 저널 1 $\begin{tabular}{|c|c|} \hline \quad \quad & \quad \quad & \quad \quad & \quad \quad & \quad \quad & \quad \quad & \quad \quad \\ \hline \quad \quad & \quad \quad & \quad \quad & \quad \quad & \quad \quad & \quad \quad \\ \hline \quad \quad & \quad \quad & \quad \quad & \quad \quad & \quad \quad \\ \hline \quad \quad & \quad \quad & \quad \quad & \quad \quad & \quad \quad & \quad \quad \\ \hline \quad \quad & \quad \quad & \quad \quad & \quad \quad & \quad \quad & \quad \quad \\ \hline \quad \quad & \quad \quad & \quad \quad & \quad \quad & \quad \quad & \quad \quad \\ \hline \quad \quad & \quad$ 주제: Ostomy Care; Advanced Nursing (E) Listen<br>나라 별<br>액센트 설정<br>American Accent<br>Australian Accent<br>British Accent 인용된 참고문헌: (2) 을 HTML 전문(Full Text) 및 PDF 전문 Google<br>Drive 언어 선택 ▼ 번역 금 폴더에 추가 환경 설정 타이틀: Advanced practice is key. 저자: Osborne, Wendy, British Journal of Nursing, 09660461, Dec2018, 권 27, 호 22 빠르기 / 하이라이트 ■ 인쇄 색상 등 변경 데이터베이스: CINAHL Complete ※ 이메일 ■ 저장 Advanced practice is key 2 **■** 인용 ■ 반출(서지관<br>리도구) 내용 **E** Listen  $\blacktriangleright$  $\rightarrow$ American Accent v ◎春天 REFERENCES <mark>한</mark> 메모 만들기 The standard of presentations and posters at our recent Association of Stoma Care Nurses (ASCN UK) national conference held in Birmingham this year was exceptional. It demonstrated not only stoma nurses' wealth of expertise and innovative practice, but their passion to improve the quality and  $\theta$  영구링크 outcomes of patient care. 日子 Nurses in the UK are under increasing pressure from their trusts to demonstrate their value, and the starting point for proving our value must be how we identify ourselves. However, MP3 파일로 this in itself is problematic because there is not a 'shared understanding' of a 'specialist' role. 다운로드 So, first, we need to determine what defines a specialist stoma care nurse (SCN) and what level of knowledge SCNs need to qualify for the title 'specialist'. This is a contentious topic,

**EBSCO** 

and over the years there has been much deliberation over the terms 'specialist' and 'advanced practitioner'. As nurses specialising in the care of patients who have undergone stoma formation, we would be expected to have an in-depth knowledge of our patient group: we evaluate patient pathways, predict actions that will have positive outcomes on health and quality of life, as well as respond to patients' needs.

## **인화 도구 (MyEBSCO)**<br>• MyEBSCO란?<br>• 개인 계정 생성 방법<br>• 폴더에 레코드 추가 및 활용 기능 PART 3 PART 3<br>**개인화 도구 (MyEBSCO)**<br>• MyEBSCO<sup>라?</sup>

- MyEBSCO란?
- 

## • MyEBSCO란?<br>• 개인 계정 생성 방법<br>• 폴더에 레코드 추가 및 활용 기능<br>- 여러 건의 레코드 한꺼번에 인용 (Cite)<br>- 이러 건의 레코드 한꺼번에 인용 (Cite) vryLD3CO근 :<br>개인 계정 생성 방법<br>돌**더에 레코드 추가 및 활용 기능**<br>- 여러 건의 레코드 한꺼번에 인용 (Cite)<br>- 여러 건의 레코드 동시에 반출 (Export)<br>- 여러 건의 레코드 하뀌번엔 607 한번요고 반초 개인 게성 생성 망밉<br><mark>돌더에 레코드 추가 및 활용 기능</mark><br>- 여러 건의 레코드 한꺼번에 인용 (Cite)<br>- 여러 건의 레코드 동시에 반출 (Export)<br>- 여러 건의 레코드 한꺼번에 CSV 형식으로 반출

- 
- 
- **돌더에 레코드 추가 및 활용 기능**<br>- 여러 건의 레코드 한꺼번에 인용 (Cite)<br>- 여러 건의 레코드 동시에 반출 (Export)<br>- 여러 건의 레코드 한꺼번에 CSV 형식으로 반출

![](_page_26_Picture_7.jpeg)

![](_page_26_Picture_8.jpeg)

## MyEBSCO?

![](_page_27_Picture_1.jpeg)

• MyEBSCO는 개인단위 폴더를 생성하여 저장, 관리할 수 있는 기능으로서 무료 개인화 서비스 • MyEBSCO는 개인단위 폴더를 생성하여 저장, 관리할 수 있는 기·<br>• 누구나 간단하게 MyEBSCO 계정을 생성 가능<br>

**EBSCO** 

![](_page_28_Figure_0.jpeg)

2 단계: 개인 계정 정보 입력을 위한 가입 클릭!

EBSCOhost 개인 계정 생성 방법 (MyEBSCO)<br>3) 단계: <mark>개인 정보 입력</mark> (이름, 성, 이메일 주소, 비밀번호)을 한 후 **"계정 만들기"** 를 클릭하면, EBSCOhost 계정(MyEBSCO) 생성 완료!<br>3) 단계: <mark>개인 정보 입력</mark> (이름, 성, 이메일 주소, 비밀번호)을 한 후 **"계정 만들기"** 를 클릭하면, EBSCOhost 계정(MyEBSCO) 생성 완료! <mark>3)</mark> 난계: **개인 성** 

![](_page_29_Picture_62.jpeg)

개인계정을 이용하여 폴더를 구성하면 영구적으로 레코드 저장 가능

EBSCOhost 개인 계정 생성 방법 (MyEBSCO)<br>4 단계: EBSCOhost 개인 계정 <mark>로그인 완료 확인! → 폴더 이용 가능</mark>

![](_page_30_Figure_3.jpeg)

![](_page_30_Figure_4.jpeg)

![](_page_31_Picture_185.jpeg)

• 클릭 시 폴더 내 저장한 레코드 확인하기 항목 삭제 → 반출(서지관 of Diabetes Self -- Management Education in Thais with Type 2 Diabetes.  $\sqrt{2}$ .<br>Is abstract) Pomtio Tachanivate: Runva Phraewphiohat: Hataloom Tanasanitkul: Rungrudee Jinnawaso: Chatvara Areevut: Rangsima asila; Orawan Pichilchaipitak; Khaemanee Jantawee; Nampeth Saibuathong; Sawitree Chanchat, Araya Ha-upala; Prapal Ariyaprayoon; Patcharawee<br>t; Piyanuch Maltreejom; Chanyaphat Pompantakron; Janya Boonpattararaksa; Kanokpom kul; Ratanapom Jerawatana; Pacific Rim International Journal of Nursing Research, Jan-Mar2019; 23(1): 74-86. 13p. (Article) ISSN: 1906-8107, E||0| CINAHL Complete s is a major health problem and economic burden around the world including Thailand. Patient self-management is an important key to help patients their disease and prevent complica... labetes Mellitus, Type 2 Education; Self-Management Economics; Diabetes Education; Outcomes (Health Care); Middle Aged: 45-64 years; Aged: ars: Male: Female **IXIDIO A IA** I **FILET** .<br>자전문  $\mathbf{5}^{\circ}$ of the Strengthening Diabetes Care Program: A Randomized Controlled Trial with Thai Nurse s abstract) Sarinyapom Phuangngoenmak; Wonpen Keawpan; Panan Pichayapinyo; Uriwan Hangwong; Pacific Rim International Journal of Nursing rch, Jan-Mar2019; 23(1): 18-31. 14p. (Article) ISSN: 1906-8107. [10] EHIOI-5: CINAHL Complete<br>Indomized control trial examined the effects of a strengthening diabetes care program among Thai nurse practitioners working in care units in a province in nort. iabetes Mellitus Nursing; Quality of Nursing Care Evaluation; Nurses Education; Program Development; Adult: 19-44 years; Middle Aged: 45-64 dale; Female 시 7 이미지 ie Ierem )<br>자전문  $\wp$ ondii Infection in Diabetes Mellitus Patients in China: Seroprevalence, Risk Factors, and Caseis abstract) Li, Yong-Xin; Xin, Hai; Zhang, Xiang-Yan; Wei, Cui-Ying; Duan, Yu-He; Wang, Hao-Fu; Niu, Hai-Tao; BioMed Research International,<br>1018; 1-9. 9p. (Article) ISSN: 2314-6133, 데이터베이스: CINAHL Complete sociation between Toxoplasma gondii (T. gondii) infection and diabetes mellitus remains controversial. With the improvement of living standards, the nce rate of diabetes is steadily .<br>2 xoplasmosis Transmission; Toxoplasmosis Risk Factors; Diabetes Mellitus Microbiology; Diabetes Mellitus Diagnosis; Toxoplasmosis Diagnosis;

**EBSCO** 

![](_page_32_Figure_2.jpeg)

![](_page_33_Picture_109.jpeg)

![](_page_34_Figure_0.jpeg)

![](_page_35_Figure_0.jpeg)

## PART 4 CINAHL Heading (주제어) **ART 4<br>`,INAHL Heading (주자<br>•** 키워드 vs 주제어<br>• CINAHL 주제어 (CINAHL Hea

Important

- 
- **;INAHL Heading (주제어)**<br>• 키워드 vs 주제어<br>• CINAHL 주제어 (CINAHL Heading)을<br>이용한 검색 & 탐색 • 키워드 vs 주제어<br>• CINAHL 주제어 (CINAHL Heading)을<br>이용한 검색 & 탐색

![](_page_36_Picture_3.jpeg)

![](_page_36_Picture_4.jpeg)

**EBSCO** 

## CIANHL Headings? (CINAHL 주제어?)

- **IANHL Headings? (CINAHL 주제어?)**<br>1) CINAHL Headings는 CINAHL만의 통제어휘 시소러스로 <mark>간호학 및 보건의학 관련 전문인들에 의해</mark><br>전문용어를 반영하고자 설계 전문용어를 반영하고자 설계
- 1) CINAHL Headings는 CINAHL만의 동세어위 시소려스로 간호약 및 모건의약 판면 전문인들에 의해<br>전<mark>문용어를 반영</mark>하고자 설계<br>2) MEDLINE (PubMed) 의 통제어휘집인 MeSH를 기반으로 제작 (현재 15,300+가지의 주제어)<br>- 매 년 새로운 단어(주제어) 추가 & 관리 2) MEDLINE (PubMed) 의 통제어휘집인 MeSH를 기반으로 제작 (현재 15,300+가지의 주제어)<br>- 매 년 새로운 단어(주제어) 추가 & 관리
- 2) MEDEINE (PubMed) 의 공세이위합인 MeSH를 기반으로 제작 (언제 15,300+가지의 구제이)<br>- 매 년 새로운 단어(주제어) 추가 & 관리<br>3) CINAHL에 색인된 모든 기사는 해당 기사를 가장 잘 표현하는 주제어 (Subject Headings) 부여<br>- 주제어를 통한 상세하고 정확한, 효과적인 검색 가능 – 매 넌 새도운 난어(수세어) 수가 & 관리<br>CINAHL에 색인된 **모든 기사는 해당 기사를 가장 잘 표현하는 주제어 (S**<br>– 주제어를 통한 상세하고 정확한, 효과적인 검색 가능<br>– 상위주제 및 하위주제 등 관련기사 검색 시 효율적 (주제어의 트리구조 CINAHL에 색인된 <mark>모든 기사는 해당 기사를 가장 잘 표현하는 주제어 (Subject Headings) 부여</mark><br>- 주제어를 통한 상세하고 정확한, 효과적인 검색 가능<br>- 상위주제 및 하위주제 등 관련기사 검색 시 효율적 (주제어의 트리구조 및 부표제어 제공)<br>- 상위주제 및 하위주제 등 관련기사 검색 시 효율적 (주제어의 트리구조 및 부표제어 제공)

※ 키워드 검색은 보통 자연어 검색이라 칭함

## 주제어 검색 vs 키워드 검색?<br>주제어란 동일한 뜻을 가지고 있는 여러 단어를 대표하는 한 가지 단어.<br><br>특히, 검색할 때 주제어를 이용하면 훨씬 더 효율적인 탐색/검색을 진행할 <mark>주제어</mark>란 동일한 뜻을 가지고 있는 여러 단어를 대표하는 한 가지 단어.<br>특히, 검색할 때 주제어를 이용하면 훨씬 더 효율적인 탐색/검색을 진행할<br>수 있음. l는 여러 단어를 대<del>I</del><br>·면 훨씬 더 효율적인<br>수 있음.<br>

Important

주제어 검색 vs 키워드 검색?

![](_page_38_Figure_2.jpeg)

![](_page_39_Figure_0.jpeg)

**EBSCO** 

![](_page_39_Figure_2.jpeg)

### CINAHL 주제어 - 이용 예시<br>- CINAHL 주제어 - 이용 예시<br>- 제<sup>검색 출판물</sup> CINAHL주제 <mark>Click! -</mark> <sup>데보기 -</sup> The Motor Controller (1) 통제 어휘(주제어)를 판단 또는 검색 질의어로 만들기 위해 키워드 입력 2 통제 어휘(주제어)를 판단 또는 검색 질의어로 만들기 위해 키워드 입력<br>1 통제 어휘(주제어)를 판단 또는 검색 질의어로 만들기 위해 키워드 입력<br>2 검색한 키워드가 실제 통제 어휘(주제어)로 쓰이고 있는지 확인 <mark>간호/보건학 개념 및 문헌의 정확하고 효율적인 검색 가능</mark><br>통제 어휘(주제어)를 판단 또는 검색 질의어로 만들기 위해 키워드 입력<br>검색한 키워드가 실제 통제 어휘(주제어)로 쓰이고 있는지 확인<br>Dysphasia 사용: <u>Aphasia</u> Click! **External** <sub>5</sub>세 어위(수세어)를 핀단 또는 김색 질의어도 만들기 위해 키워드 입덕<br>4색한 키워드가 실제 통제 어휘(주제어)로 쓰이고 있는지 확인<br>Dysphasia **사용:** Aphasia<br>⇒ *Dysphasia* (실어증) 라는 키워드는 CINAHL Headings 에서<br>Aphasia 로 사용되고 있으며, *Aphasia* 라는 통제 어휘(주제어)로 검<br>색 할 수 있도록 유도 Aphasia 로 사용되고 있으며, Aphasia 라는 통제 어휘(주제어)로 검 데이터베이스: CINAHL with Full Text ? 2색 할 수 있도록 유도 **ERSCOhost** 기본 검색 고급 검색 검색 기록 어증) 라는 키워드는 CINAHL Headings 에서<br>|고 있으며, *Aphasia* 라는 통제 어휘(주제어)로 검<br>도<br>**확장:** 하위 개념까지 함께 검색하고자 할 때 클릭<br>**주요 개념:** 해당 키워드를 주요 주제어로 가지고 있<br>느 견과마 브고자 한 때 클리 (브토 즈오 즈게어느 CINAHL Subject Headings EN 자습서 보기 찾아보기 dysphasia 1고 있으며, *Aphasia* 라는 통제 어휘(수제어)로 검<br>도<br><mark>조</mark><br><mark>확장:</mark> 하위 개념까지 함께 검색하고자 할 때 클릭<br>**주요 개념:** 해당 키워드를 주요 주제어로 가지고 있<br>는 결과만 보고자 할 때 클릭 (보통 주요 주제어는<br>한 문헌 당 3~5개 정도 포함) ● 전방일치 검색 ● 용어포함 검색 ● 관련도순 Click! 노<br>**확장:** 하위 개념까지 함께 검색하고자 할 때 클릭<br>**주요 개념:** 해당 키워드를 주요 주제어로 가지고 있<br>는 결과만 보고자 할 때 클릭 (보통 주요 주제어는<br>한 문헌 당 3~5개 정도 포함)<br><br>버이· <sub>친</sub>다 즈게어이 뜨이 어떤 버인까지 나타내느 **확장:** 하위 개념까지 함께 검색하고자 할 때 클릭<br>**주요 개념:** 해당 키워드를 주요 주제어로 가지고 있<br>는 결과만 보고자 할 때 클릭 (보통 주요 주제어는<br>한 문헌 당 3~5개 정도 포함)<br>**범위:** 해당 주제어의 뜻이 어떤 범위까지 나타내는 3 확장: 하위 개념까지 함께 검색하고자 할 때 클릭 건 검색 결과: dysphasia ← 부표목을 보려면 입력란을 선택 트리를 보려면

3 확장 (+) 주요 개 범위 합니다 링크된 용어 클릭  $(2)$ 2 Click! Dysphasia 사용: Aphasia  $\Box$ Aphasia, Conduction lie. 目  $\Box$ **IF** 目 Anomia Aphasia  $\Box$ **Ing** 国

범위: 해당 주제어의 뜻이 어떤 범위까지 나타내는 **주요 개념:** 해당 키워드를 주요 주제어로 가지고 있<br>는 결과만 보고자 할 때 클릭 (보통 주요 주제어는<br>한 문헌 당 3~5개 정도 포함)<br>**범위:** 해당 주제어의 뜻이 어떤 범위까지 나타내는<br>지 그 정의의 범위를 팝업으로 제공

**EBSCO** 

![](_page_41_Picture_53.jpeg)

5 부표목 (부주제어): 특정 하위 주제어만 제한하여 검색하기 위한 하위 주제어 모음 (제한하지 않을 경우는 '모든 부표목 포함' 선택)

6 선택된 검색 질의어 확인 및 데이터베이스 검색 결과로 이동

![](_page_42_Picture_66.jpeg)

![](_page_43_Figure_0.jpeg)